#### PROGRAMARE ORIENTATĂ PE OBIECTE

GENGE BÉLA

Capitolul 1 Introducere

### Administrativ

- Conf. dr.ing. Béla GENGE (titular curs + laborator).
- Pagina Web: [www.ibs.ro/~bela.](http://www.ibs.ro/~bela)
- Adresa email: [bela.genge@ing.upm.ro](mailto:bela.genge@ing.upm.ro).
- Examen: scris (50% nota finală) fără surse.
- Laborator: evaluări pe parcurs + proiect final.
- Condiție prezentare la examen: min. nota 5 la laborator.

#### Resurse de studiu

- Pagina Web a disciplinei: <http://www.ibs.ro/~bela/Teachings/OOP/oop.html>
- Oracle Java JDK documentation: <https://docs.oracle.com/javase/9/>
- Bibliotecă:
	- Lefkovits Szidonia, Lefkovits Laszlo: Bazele programării orientate pe obiecte în limbajul Java, 2017.
	- Gabriela Varvara, Limbajul Java și principiile de programare orientată obiect, 2002.
	- $\bullet$  ... altele.

# Programarea procedurală

Caracteristici:

- Organizarea codului pe funcții/proceduri.
- Organizarea datelor pe tipuri de bază și structuri de date.
- Vizibilitatea datelor: variabile locale/globale.
- Protejarea datelor:
	- Declarare variabile locale.
	- Transmiterea variabilelor ca parametrii pointeri.
- Protejarea funcțiilor/procedurilor:
	- Fișiere diferite: .h și .cpp în  $C/C++$ .
	- Module diferite: .dll / .so (funcții **statice**)

# Problema principală

#### Exemplu:

- Termostat.
- Obiect "black-box".
- "Interfața":
	- Setare temperatura dorită.
	- Citire temperatura camerei.

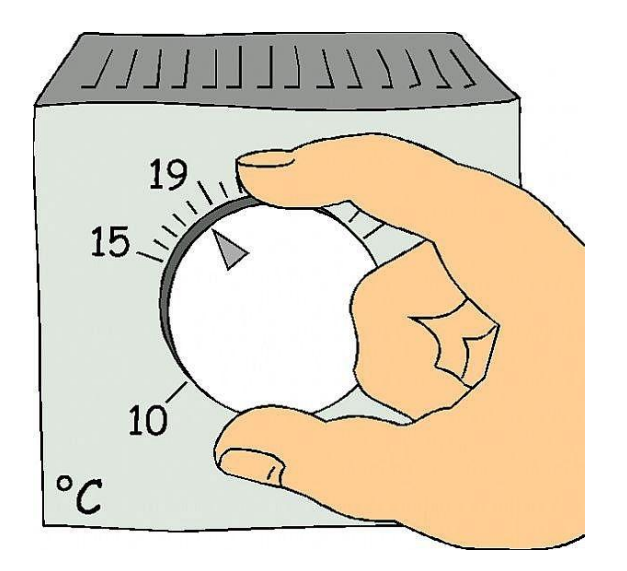

#### Problema:

• Cum implementăm în C?

### Programarea orientată pe obiecte

#### POO este despre **obiecte**

Caracteristici preliminare:

- Stare: variabile denumite **atribute** sau **câmpuri**.
- Funcții: denumite **metode**.
- Elementul de bază: **clasa**.
- Instanțierea.
- Objecte.

# Noțiuni fundamentale

Clasa:

- O implementare a unui concept sub forma unei colecții de câmpuri și metode.
- O colecție de obiecte cu aceeași structură și același comportament.

Obiectul:

• O instanță a clasei care definește o anume stare dată de valorile câmpurilor sale.

Instanțierea:

• Mecanismul de creare a unui obiect pornind de la implementarea unei clase.

#### De la clasă la instanță

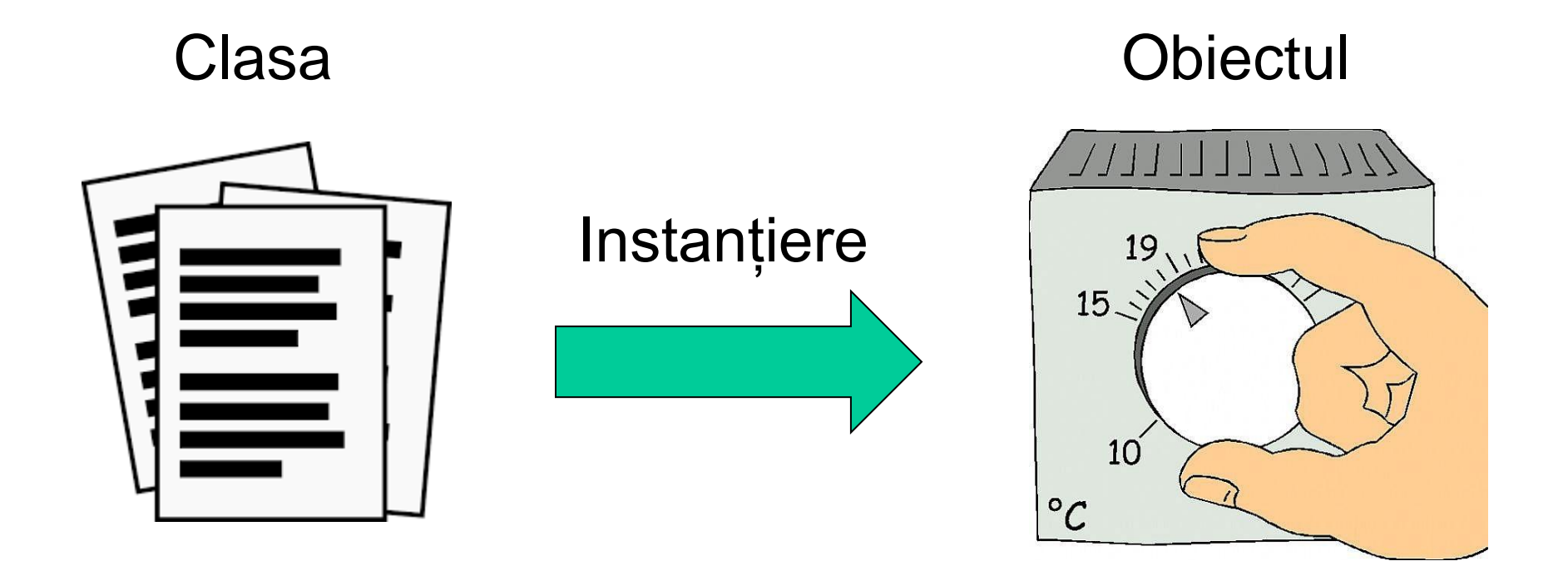

# Principalele proprietăți ale POO

Încapsularea:

• Asigură gruparea datelor și funcțiilor (metodelor) într-o singură structură de date, definind modul de ascundere a implementării și modalitatea prin care obiectul poate interacționa cu restul programului.

Polimorfism:

• Comportament multiplu. Decizia asupra operației executate se ia în timpul rulării.

Moștenirea:

• Crearea de tipuri noi de date pornind de la clasele de bază.

### Primul limbaj orientat obiect

#### C++ (anii '80):

• Este un limbaj hibrid, înglobează programare procedurală și programare orientată obiect.

```
#include "ExpatWrapper.h"
 1
 \mathfrak{D}#include <stdio.h>
     #include <string>
 \mathbf{R}using namespace std;
 4
      int main ()
 5
 6
    H\overline{7}ExpatWrapper ew;
 8
 9
          if ( !ew.initialise() )
               printf("Error");
1011
          else
12printf("Not an error");
131415string s = "<element1 attr=\"test\">value</element1>";
1617if ( !ew.parse( s.c str(), true ) ) {
               printf("ERROR parsing!!\n );
1819<sup>1</sup>
20
```
#### Primul limbaj orientat obiect

```
5
    \Box#if !defined( EXPAT WRAPPER H )
 6
      #define EXPAT WRAPPER H
 7
 8
      #include "expat.h"
 9
10class ExpatWrapper
11ĒΙ
     public:
12<sub>1</sub>13ExpatWrapper();
14
          virtual ~ExpatWrapper();
15
16bool initialise (void);
17void destroy (void);
1819public:
20
21bool parse ( const char *pszBuffer, bool bIsFinal = true );
22
          void enableHandlers (void);
23
```
#### Primul limbaj orientat obiect

```
#include "ExpatWrapper.h"
\overline{5}6
     #include <string.h>
    #include <stdio.h>
7\phantom{.}8
9
    10<sub>1</sub>// Construction/Destruction
     111213ExpatWrapper:: ExpatWrapper():
14m pParser ( NULL )
15
   \boxminus {
    \mathsf{L}161718ExpatWrapper:: ~ ExpatWrapper ()
19
   \Box白
        if ( NULL != m pParser ) {
20<sup>°</sup>21XML ParserFree ( m pParser ) ;
22
         ¥
23
24
        m pParser = NULL;
25
    - 1
26
27
     bool ExpatWrapper::initialise(void)
28
   \boxminus {
29
        // Destroy old parser
        destroy();
30
3132
        // Create a new parser
33
        m pParser = XML ParserCreate MM ( NULL, NULL, NULL ) ;
        if ( NULL == m pParser ) {
34
35
            return false;
```
# Limbajul Java

Java și-a început viața în jurul '91:

- Sun a început dezvoltarea de software pentru electrocasnice.
- Leaderul proiectului: James Gosling (emacs).

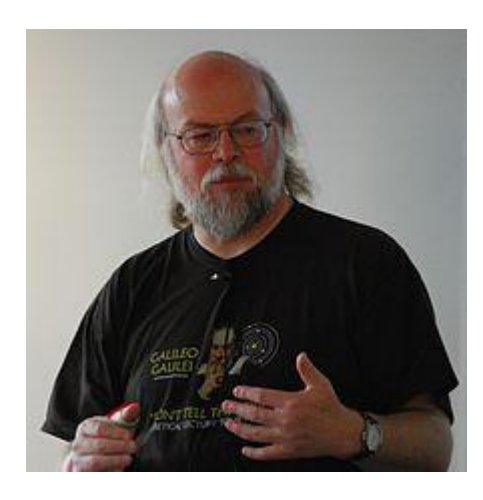

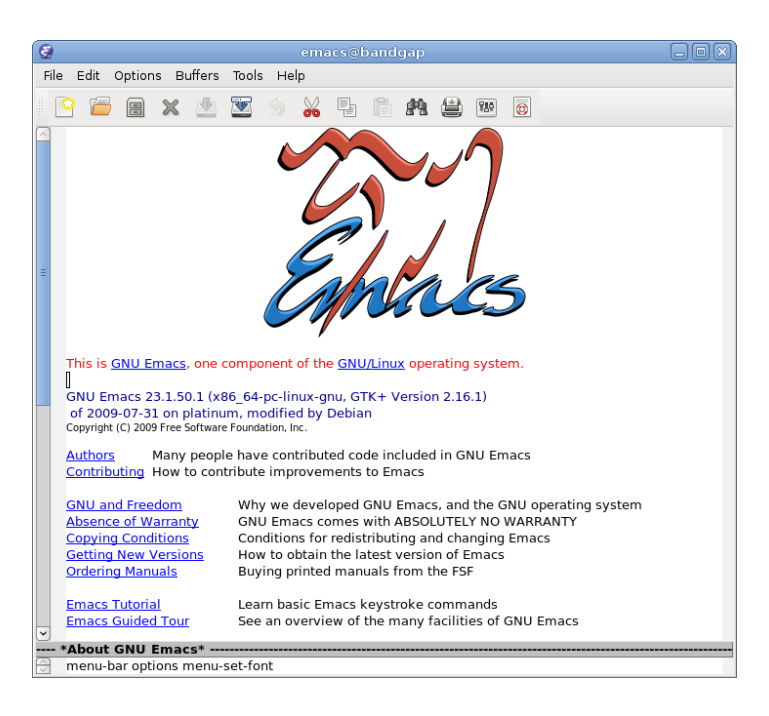

# Limbajul Java

Java și-a început viața în jurul '91:

- La început s-a folosit C++.
- Probleme cu tratarea erorilor, s-a pornit de la ideea modificării C++.
- S-a ajuns la un nou limbaj: inițial OAK.

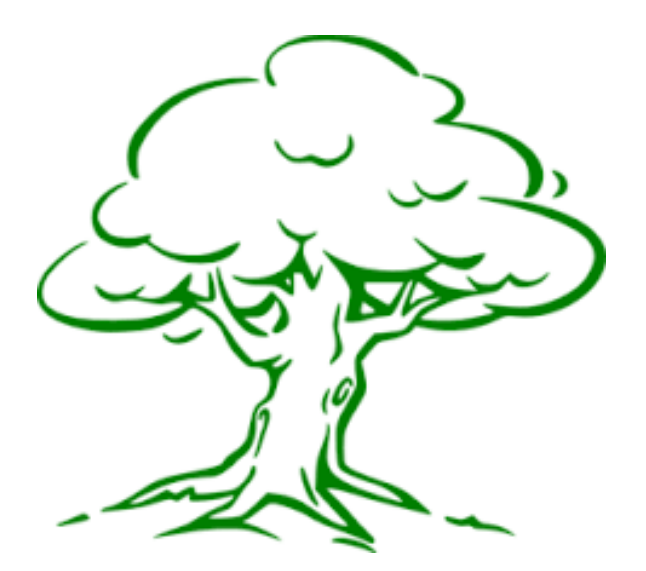

# Limbajul Java

Java și-a început viața în jurul '91:

- Problema cu numele OAK: marcă înregistrată de firmă producătoare de semiconductoare.
- S-a ajuns la *Java* dintr-o serie de discuții care doreau să încapsuleze esența limbajului:
	- Dynamic
	- Alive
	- Jolt
	- Impact
	- Revolutionary
	- ... mai multe detalii aici:

[http://www.javaworld.com/article/2077265/core-java/so-why-did-they](http://www.javaworld.com/article/2077265/core-java/so-why-did-they-decide-to-call-it-java-.html)[decide-to-call-it-java-.html](http://www.javaworld.com/article/2077265/core-java/so-why-did-they-decide-to-call-it-java-.html)

#### De ce studiem Java?

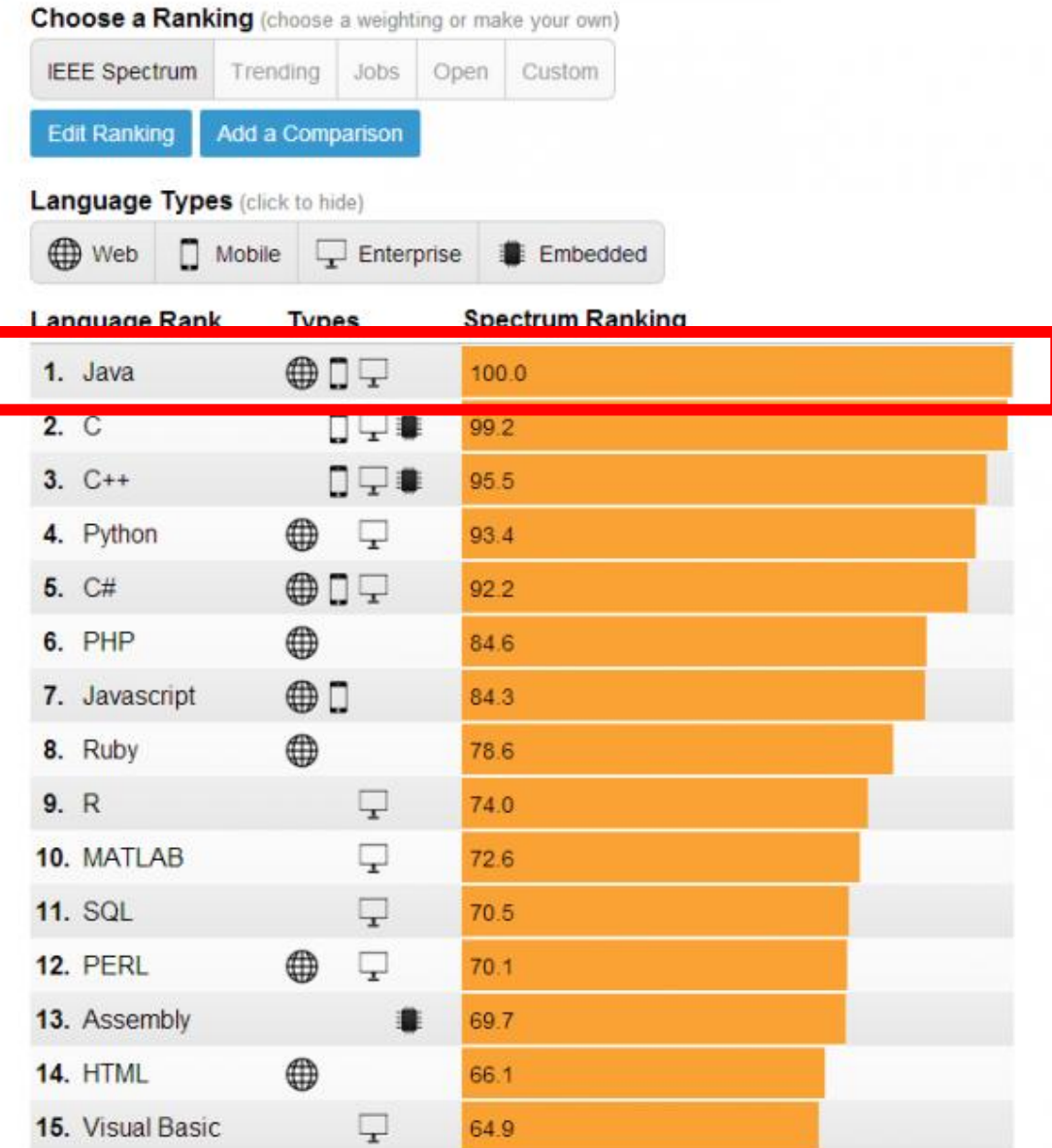

#### Despre Java

Simplitate:

- Lipsa pointerilor.
- Adresa metodei apelate se stabilește în timpul rulării.
- Eliberarea memoriei se realizează automat prin *Java Garbage Collector.*

Orientat Obiect:

- Cu precădere construit după principii OO. Mecanisme pentru tratarea erorilor:
- Fiind dezvoltat pentru echipamente hardware există metode avansate pentru tratarea erorilor.

#### Despre Java

Mecanisme pentru tratare erori (cont.):

- Indexarea tablourilor este verificată. Securitate sporită:
- Lipsa pointerilor elimină breșe serioase de securitate.
- Vectorii sunt obiecte, indexarea verificată => depășirile de memorie pot fi verificate.
- Șirurile de caractere sunt modificate doar prin apeluri de metode.
- Transformările de tip (*cast*) trebuie forțate, menționate explicit.

#### Despre Java

Securitate sporită (cont.):

- 4 nivele de protejare a metodelor și câmpurilor.
- Obiectele au definite valori inițiale.

Portabilitate:

• Codul compilat este multi-platformă (în limite rezonabile!).

Problematică:

- Inainte de execuție, un program trebuie *transformat* într-o formă ce poate fi executată de platforma destinație.
- Transformarea din cod sursă în executabil: **compilare – compilator**.
- Execuția programului sursă: **translator.**
- **Compilarea duce de regulă la o execuție mai rapidă**.

Soluția adoptată de Java:

- Compilare + interpretare.
- Codul sursă este **compilat** într-o formă intermediară: **bytecode**.
- Bytecode e după aceea **interpretat+compilat** de o mașină virtuală**.**

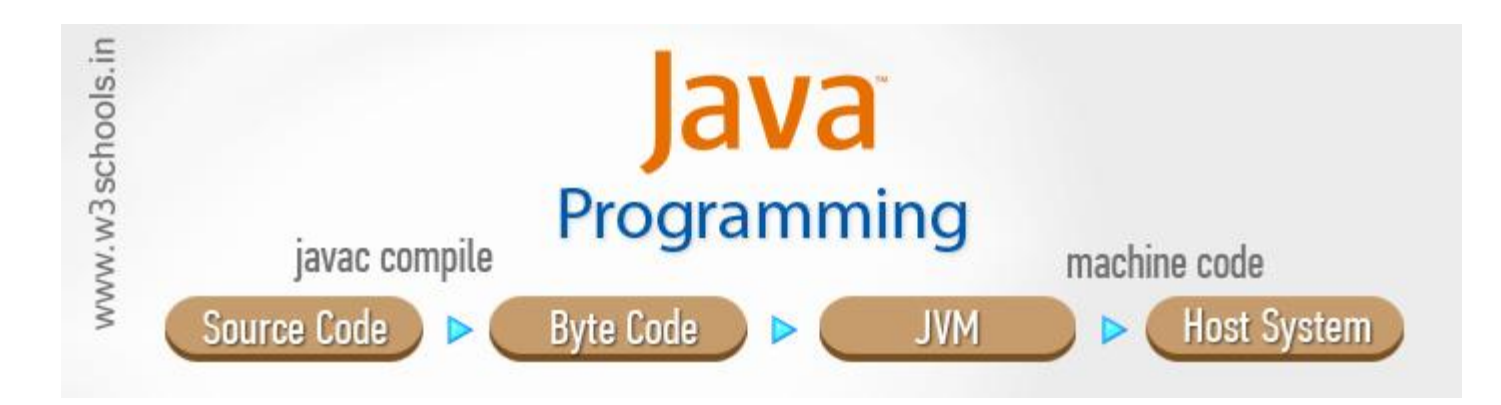

Despre Java Virtual Machine (JVM):

- JVM este un "procesor" cu propriul set de instrucțiuni.
- La primul apel al metodei compilează codul pentru target.
- Java Runtime Environment (JRE) instalează JVM.
- Java Development Kit (JDK) include JRE.

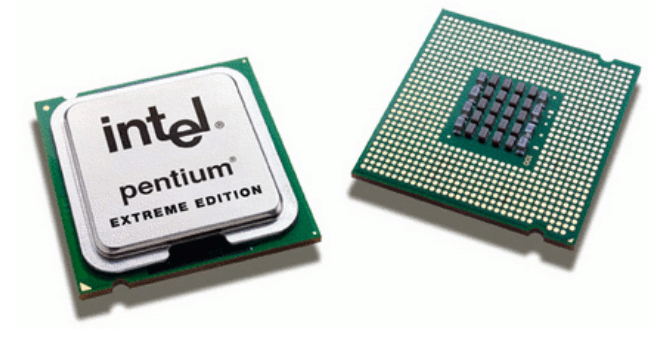

#### **Sursa:** [www.devmanuals.com](http://www.devmanuals.com/tutorials/java/corejava/JavaVirtualMachine.html)

Despre Java Virtual Machine (JVM):

• Prin JVM se asigură compilarea o singură dată și rularea pe diverse platforme.

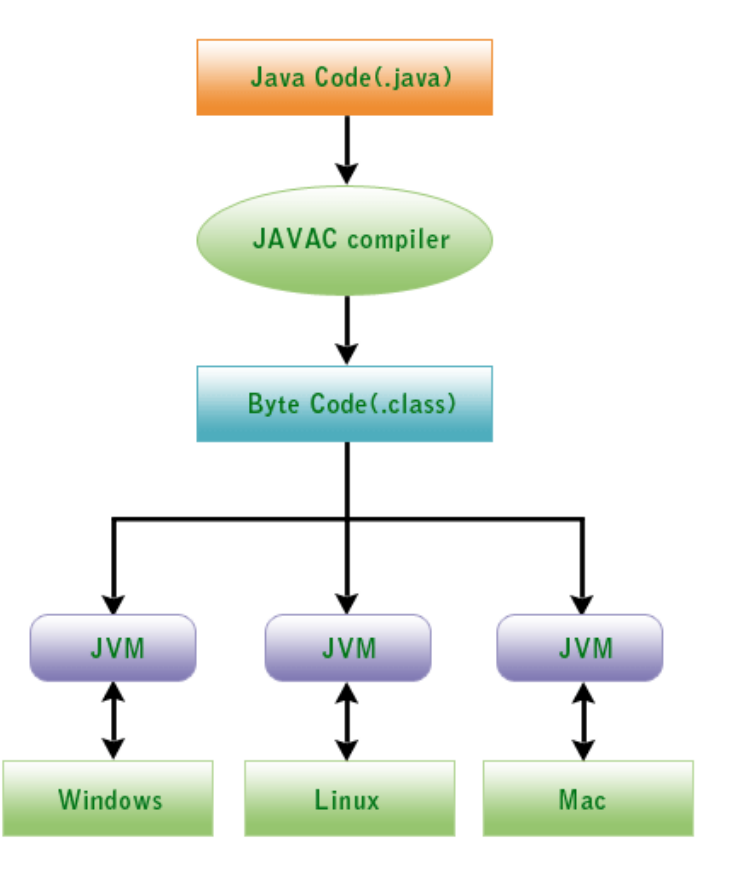

# Primul Program Java

Scrierea codului:

- Orice editor de text.
- Salvare cu extensia: .java
- Denumirea clasei *publice* aceeași cu denumirea fișierului.
- Pot fi declarate mai multe clase în același fișier. O singură clasă va fi publică.

Compilarea:

• javac HelloWorld.java => HelloWorld.class

Rularea:

java HelloWorld

Configurare cale: variabila PATH.

#### Primul Program Java

public class HelloWorld {

ŀ

```
/ * *
 * @param args the command line arguments
 \star fpublic static void main (String [] args) {
    System.out.println("Hello World");
ŀ
```
# Tipuri Principale de Programe Java

De sine stătătoare:

- Aplicațiile includ un punct de intrare metoda *main*.
- Nu necesită integrarea într-o altă aplicație.
- **Necesită instalarea JRE**.

# Tipuri Principale de Programe Java

Integrate:

- Ex.: browsere Web.
- **Appleturi**: mediu de execuție Browsere.
- Astăzi nu mai sunt "la modă":
	- API-ul inițial prezenta numeroase dezavantaje, greoi de utilizat (GUI).
	- "Concurența" Flash, JavaScript au făcut operațiile mult mai simple.
	- Appleturile necesită mai mult timp pentru încărcare, au codul mai mare.
	- Microsoft nu a dorit includerea în Windows XP a JVM, a eliminat suportul Java din Internet Explorer în 2004 => nu este sigur că aplicațiile rulează pe sisteme noi
	- Multe probleme de securitate.
	- Applet un mediu general de programare, Flash un mediu grafic mult mai puternic.

### Tipuri Principale de Programe Java

#### Exemplu Applet:

```
import java.applet.Applet;
з
   import java.awt.*;
4
5
   public class HelloWorld extends Applet {
6
        public void paint (Graphics q) {
7
            q.drawString("Hello World", 20, 20);
R.
9
        ļ
10
```
#### Integrarea în browser:

```
<html>
2
        <body>3
             <applet code="HelloWorld.class" width=300 height=300>
             \langle applet>
4
        \langle/body>
5
   \langle/html>
6
7
8
```
Caracteristici:

- Fiind construit pe C, există multe asemănări.
- Folosește caractere Unicode pe 16 biți.
- Comentariile se scriu la fel ca în C.
- Principii de definire a denumirilor:
	- Denumirea claselor începe cu literă mare, fiecare cuvânt cu literă mare: **Animal**, **StudentAudient**.
	- Denumirea metodelor începe cu literă mică, fiecare cuvânt cu literă mare: **getCount()**, **runApplication().**
	- Constantele cu majuscule: **ALB**, **VALMAX**.
	- Atributele: încep cu '' (sau 'm') urmate de minuscule.

#### Constante literale:

#### • Întregi:

- $+150, -500.$
- 052, 0127 (baza 8).
- $0x321, 0xABC$  (baza 16).

#### • Reale:

- $5.171$  (double) 8 octeți.
- $4.157F$  (float) 4 octeți.
- $3.14E10$  (double) 8 octeți.

#### Caractere:

- \uhhhh (format Unicode).
- '\u0042', '\u0062' (coduri caractere Unicode).

$$
\bullet \qquad `A", `b"
$$

Constante literale:

- Șiruri de caractere:
	- "abc".
	- "A\u0042\u0043".

Tipuri de date:

• Primitive și referință:

#### Tipuri primitive:

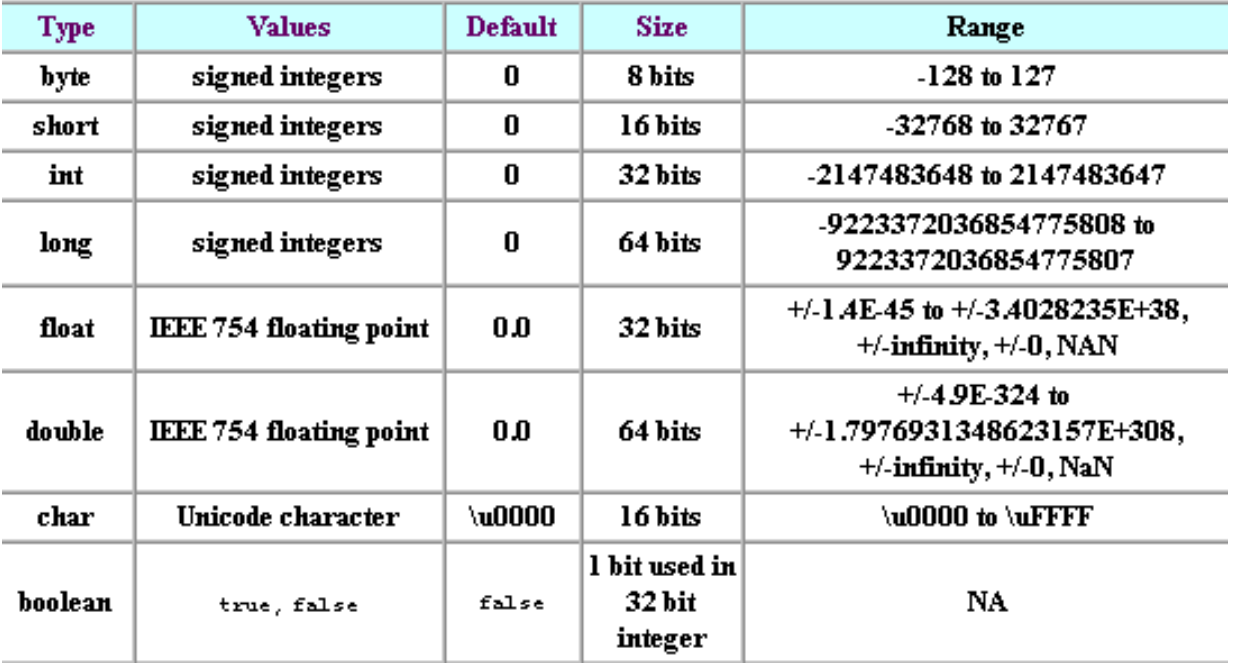

#### Java Primitive Data Types

Sursa:<http://www.write-technical.com/>

**Observație! Nu există tipul unsigned – pentru evitarea confuziilor legate de utilizarea împreună a termenilor cu semn și a celora fără semn.**

Tipuri referință:

- *Referința* este un "pointer" similar celor din C.
- Diferența este că referințele nu arată efectiv către o anumită zonă de memorie ci reprezintă un *identificator* al unui anume obiect.
- Referințe pentru: tablouri, obiecte.
- Rezultă implicit: nu cunoaștem adresa de memorie a variabilelor și a obiectelor în general.

Operatori:

- Majoritatea din C.
- '>>>' și '<<<' cu excepția că adaugă '0' la stânga, respectiv la dreapta pentru a nu deplasa bitul de semn.
- '>>' și '<<' vor deplasa bitul de semn, la fel ca în C.

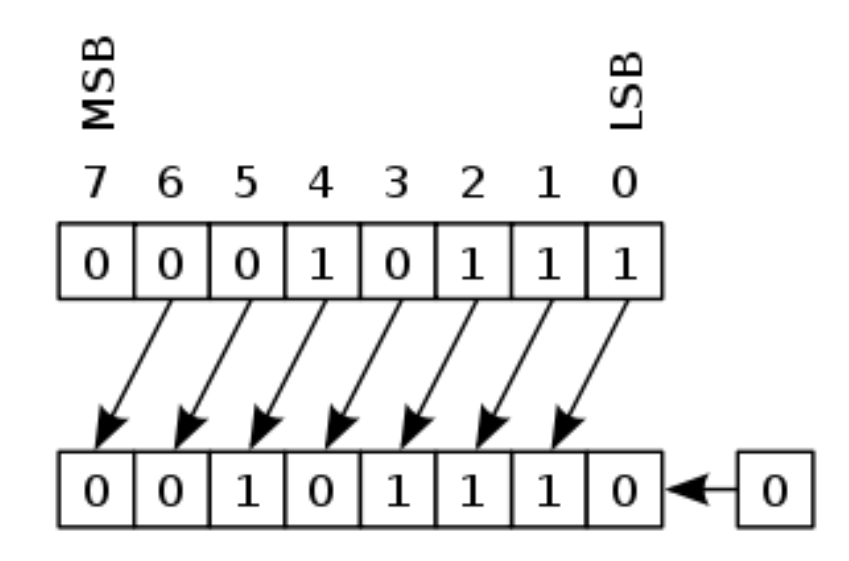

Operatori (cont.):

- instanceOf returnează true/false dacă un obiect este sau nu o instanță a unei clase (utilizat la polimorfism).
- Conversii de tip: implicit sau explicit, la fel ca în C.